**ORDERING INFORMATION MODEL : R1C-GH, R1D-GH2**

➠

➠

Approved by (Sales office) Issued by (Sales office)

➠

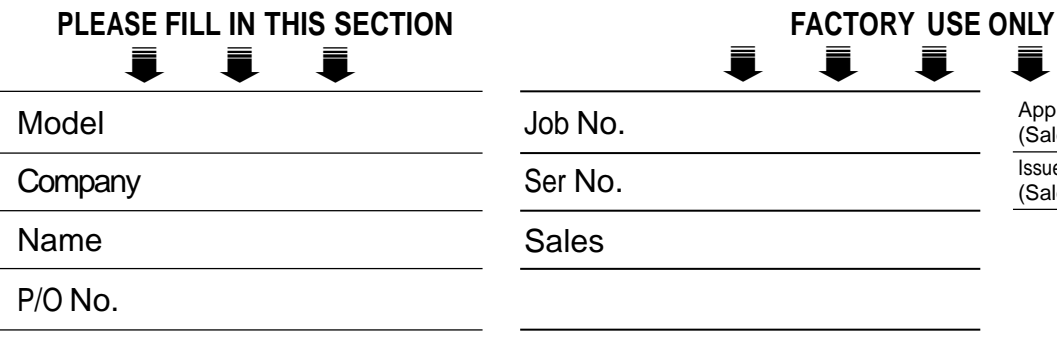

## ■ **INPUT TYPE**

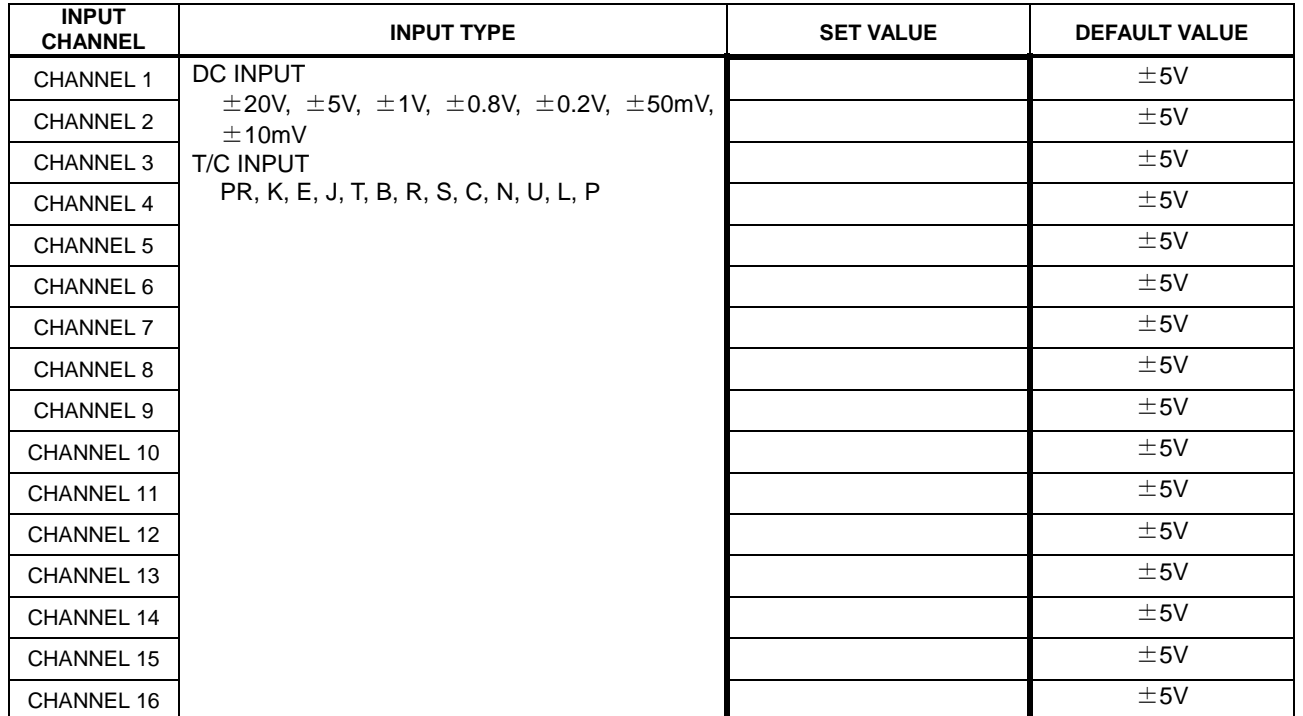

\*1. For DC INPUT, choose among ' $\pm 20$ V,  $\pm 5$ V,  $\pm 1$ V,  $\pm 0.8$ V,  $\pm 0.2$ V,  $\pm 50$ mV, $\pm 10$ mV'. For T/C, choose among 'PR, K, E, J, T, B, R, S, C, N, U, L, P'

Remark: Be sure to maintain the same potential at all the common negative terminals for DC V input.

## ■ **CJC SENSOR SW**

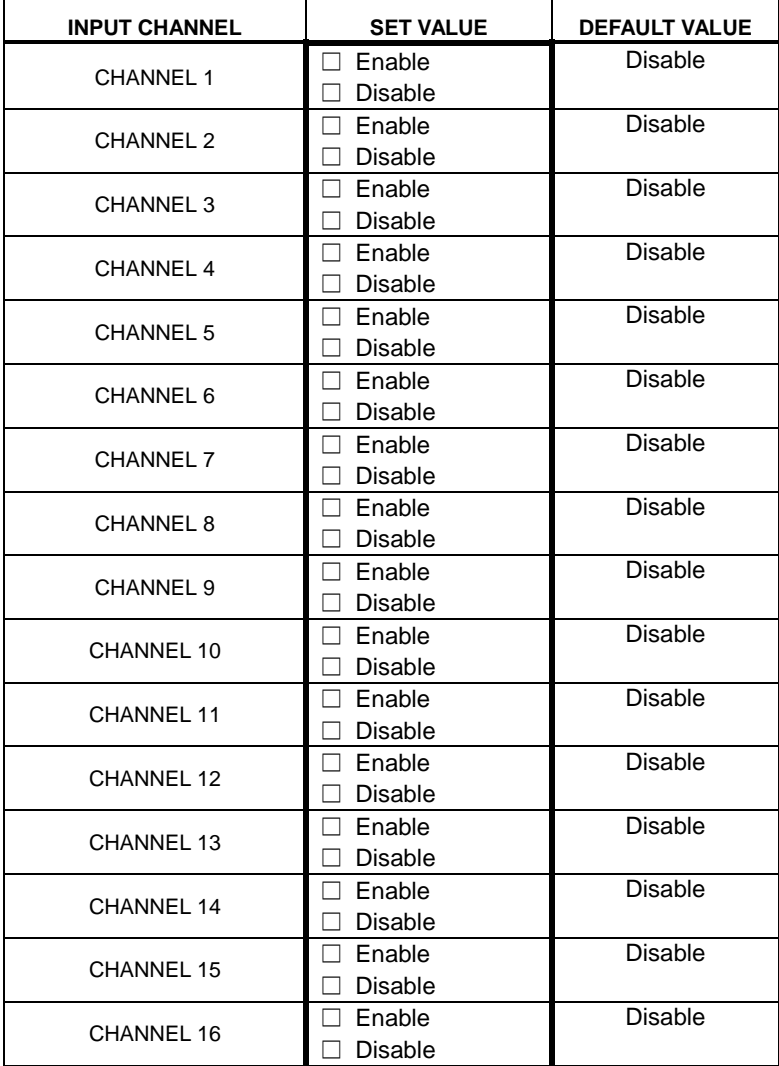

\*2. Be sure to set 'Disable' when DC INPUT is chosen with input type.

## ■ **BURNOUT**

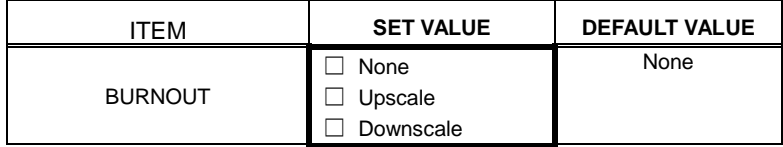

\*3. Be sure to set to 'None' when inputs are only DC input.

\*4. Burnout is common for all T/C input.